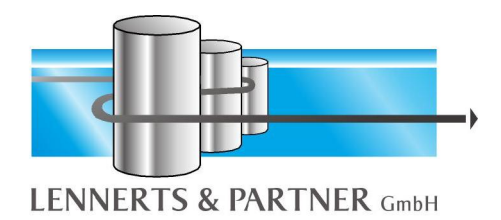

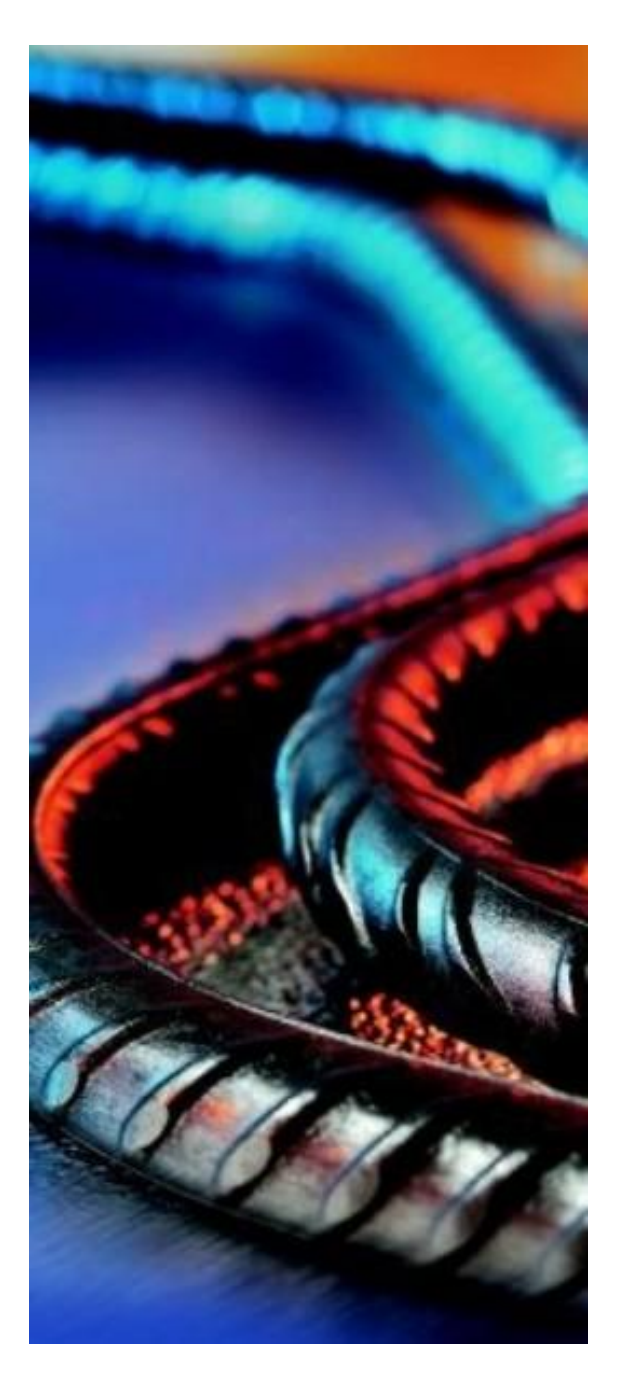

# **LP-SYSTEM**

*Software für die Bewehrungstechnik*

## **Kommerzielle Software**

**Technische Software**

**Maschinenansteuerungen**

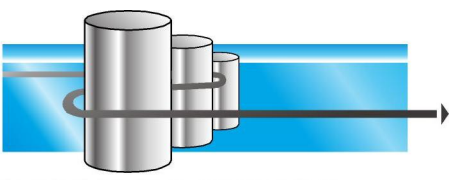

**LENNERTS & PARTNER GmbH** 

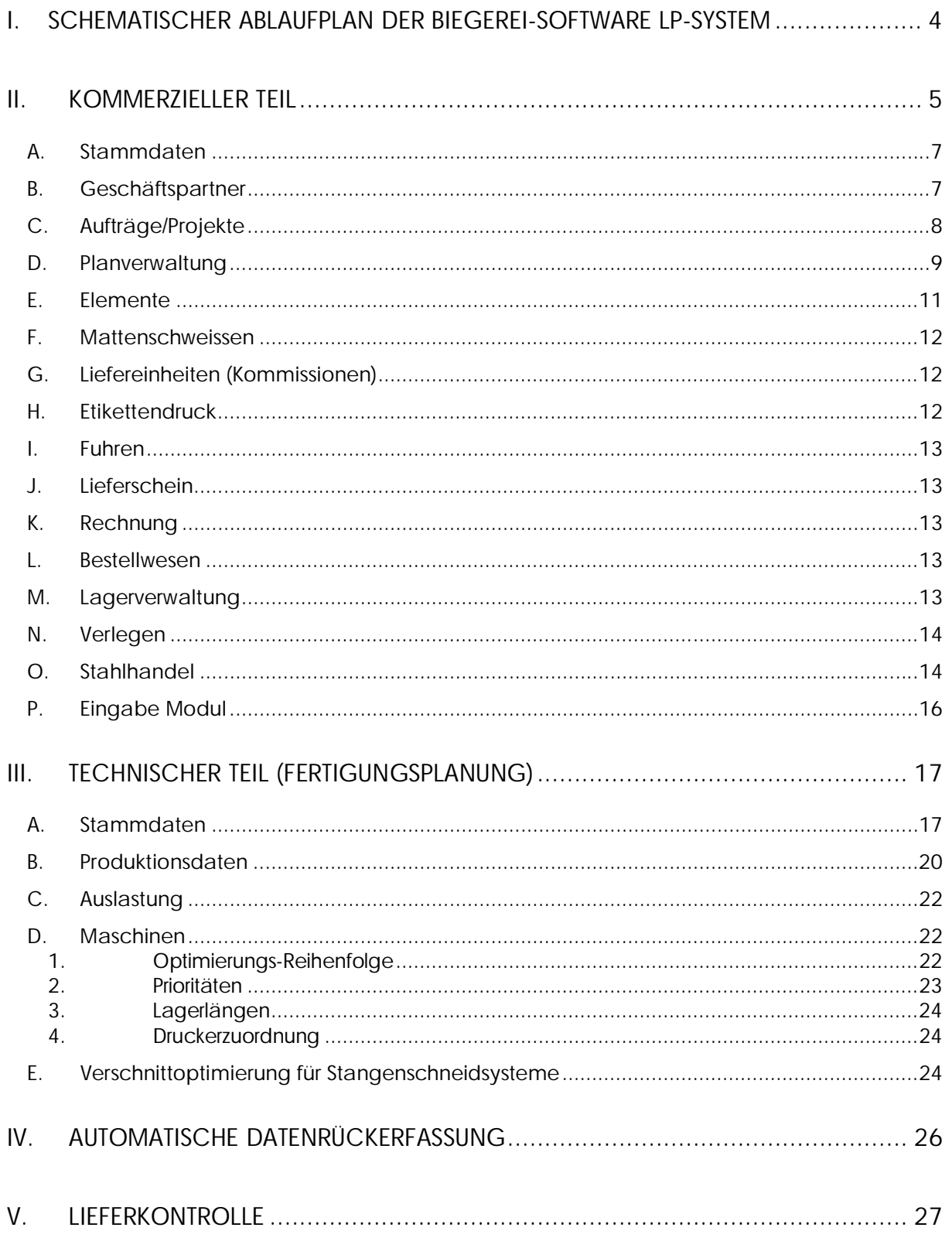

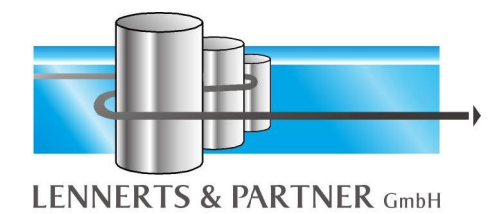

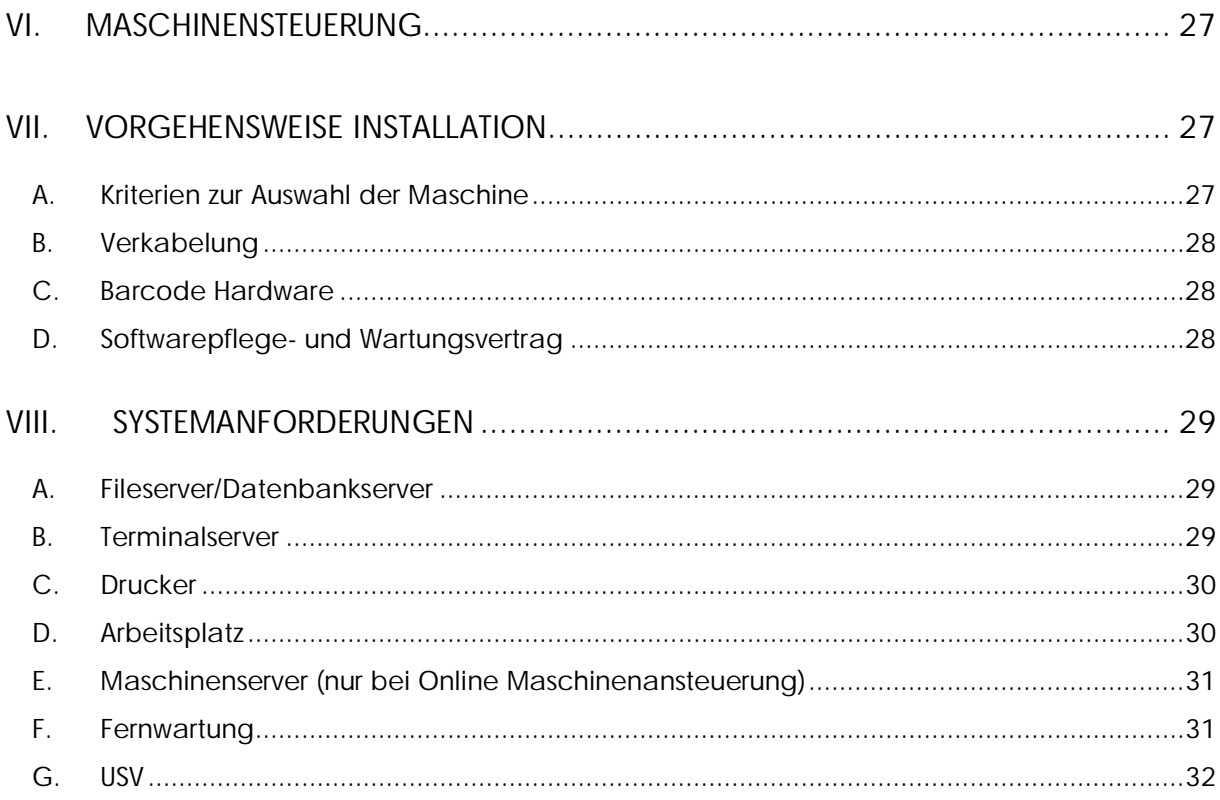

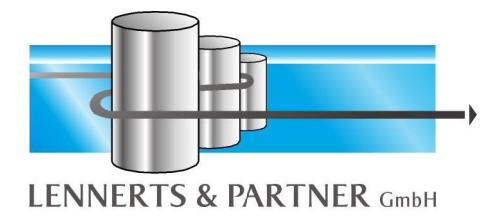

#### **I. Schematischer Ablaufplan der Biegerei-Software LP-SYSTEM**

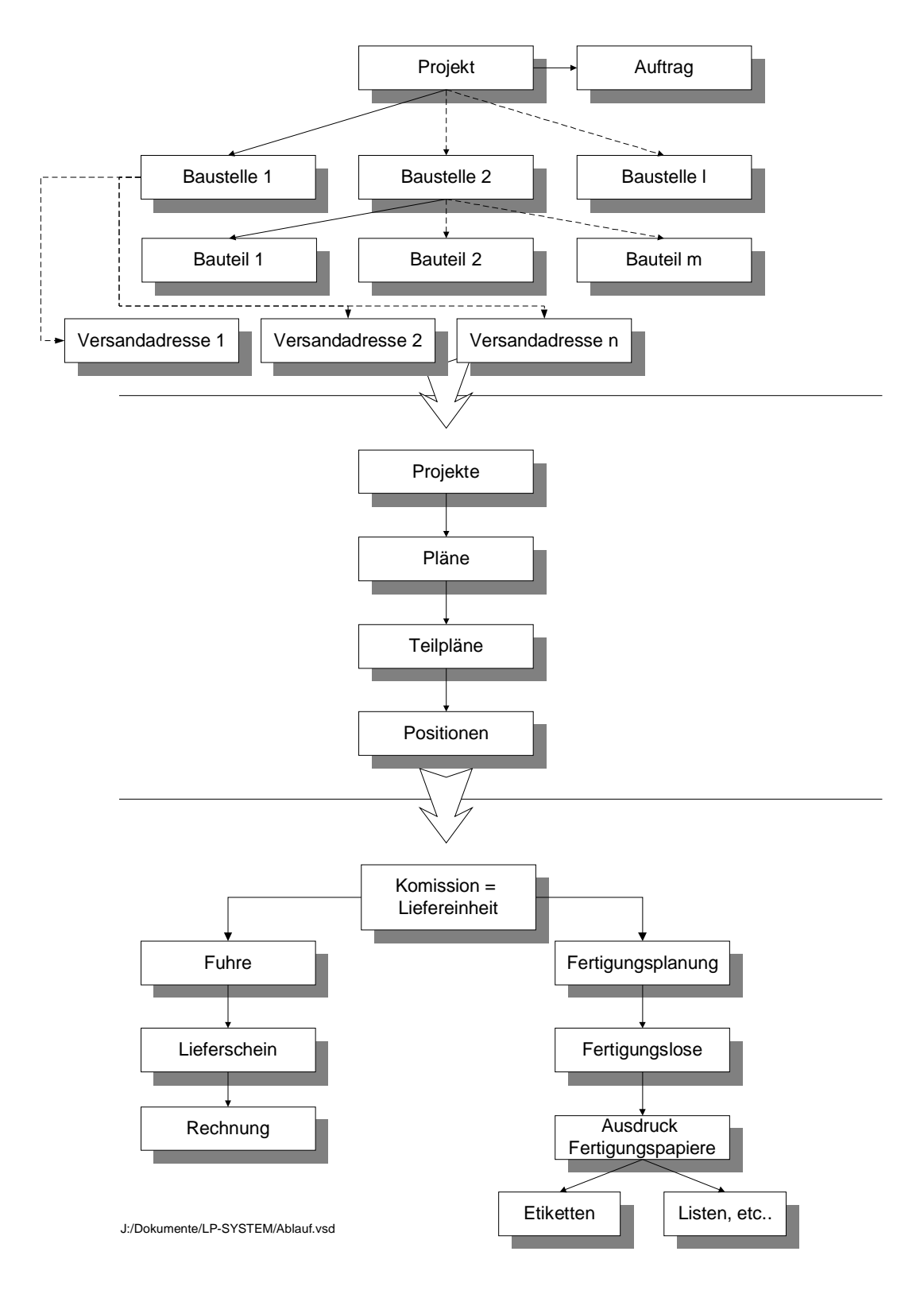

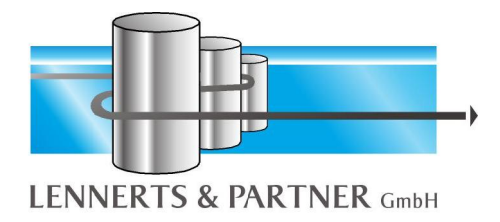

#### **II. Kommerzieller Teil**

Nachstehend erhalten Sie eine Kurzbeschreibung des kommerziellen Teils unserer Software für die Bewehrungstechnik von LENNERTS & PARTNER. Das Programm ist strukturiert wie folgt:

- Stammdaten
- Geschäftspartner
- Aufträge/Projekte
- Planverwaltung

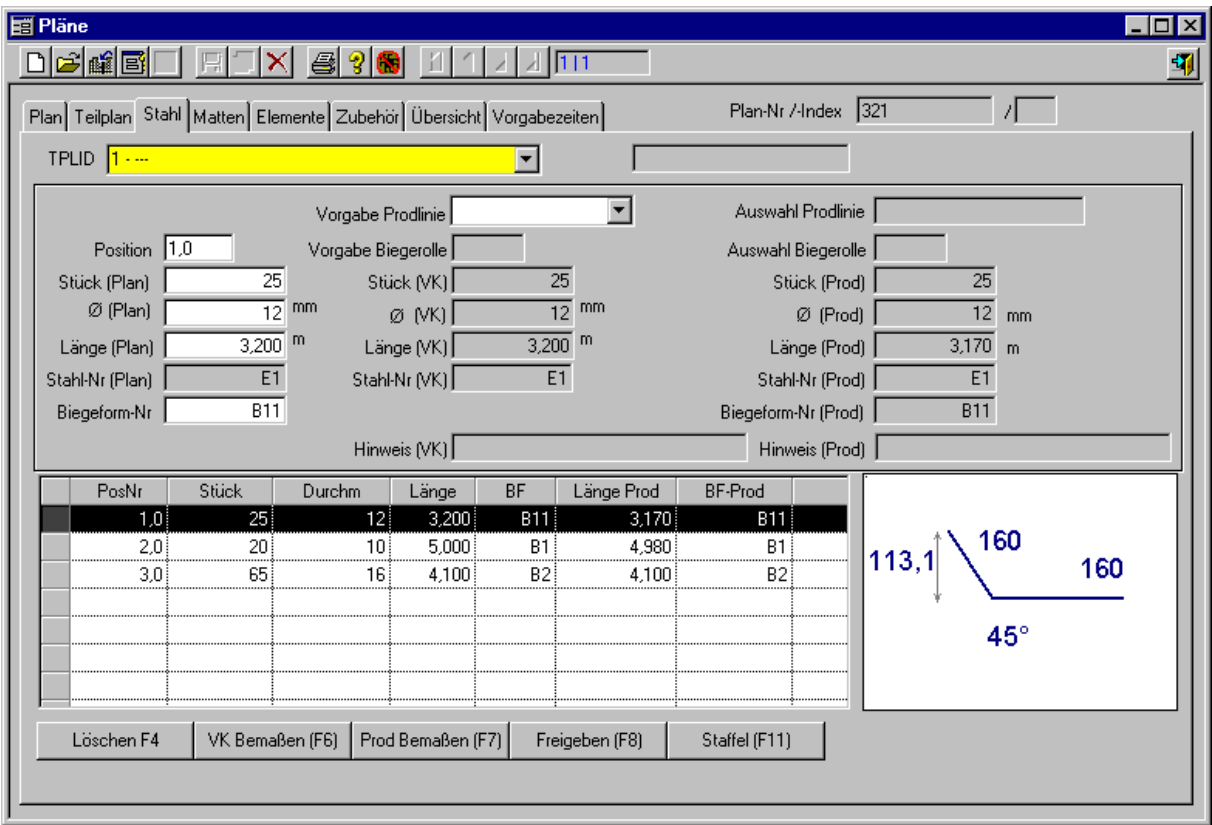

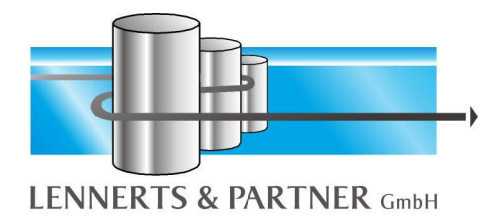

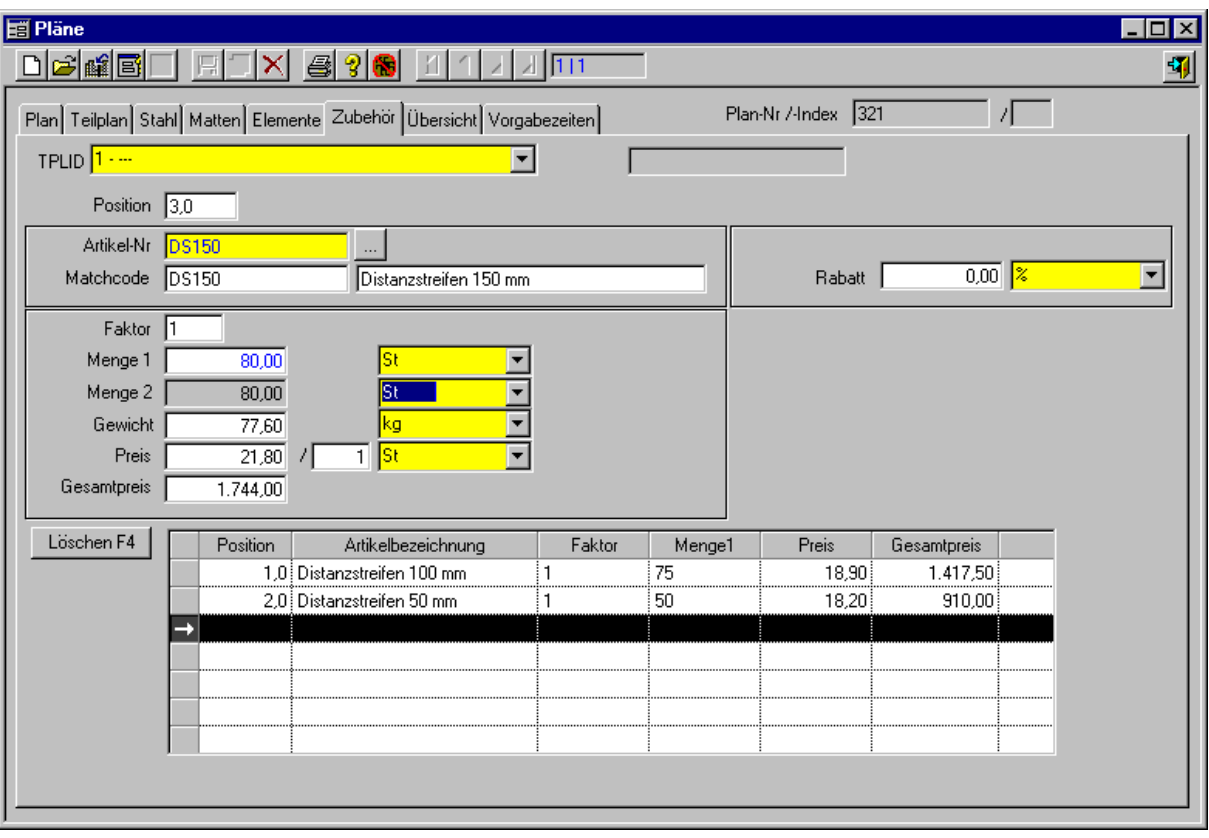

- Liefereinheiten (Kommissionen)
- Fuhren
- Eingangsrechnung
- Lagerverwaltung
- Etikettendruck
- Lieferschein
- Rechnung
- Verlegen

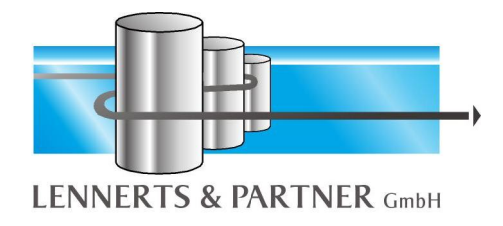

#### *A. Stammdaten*

Beim Initialisieren des Systems werden die meisten Stammdaten eingegeben und müssen nicht mehr geändert werden. Zum Beispiel Artikel, Warengruppe, Etikettenfarbe, Frachttyp usw.

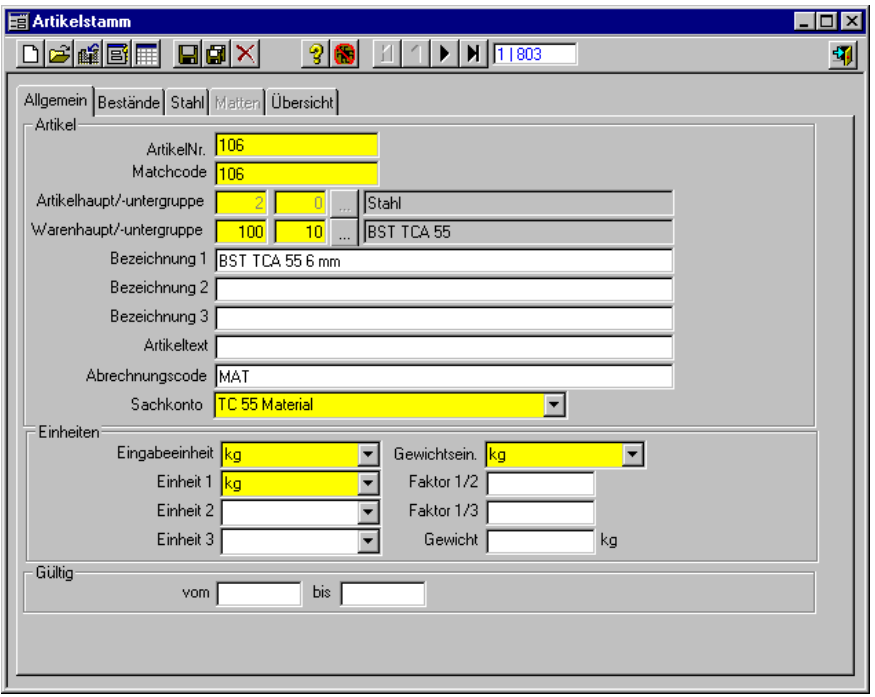

#### *B. Geschäftspartner*

Bei den Geschäftspartnern handelt es sich um alle Firmen, mit denen Sie in Kontakt stehen, z. B. Kunden, Lieferanten, Spediteure etc. Jeder Kunde muß lediglich einmal im System angelegt werden, auch wenn er mehr als einem Projekt zugeordnet wird. Jeder Geschäftspartner kann mehrere Kontaktpersonen haben. Diese Funktion kann als Telefonbuch genutzt werden.

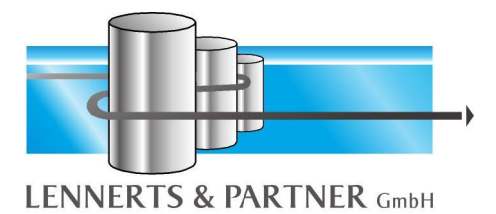

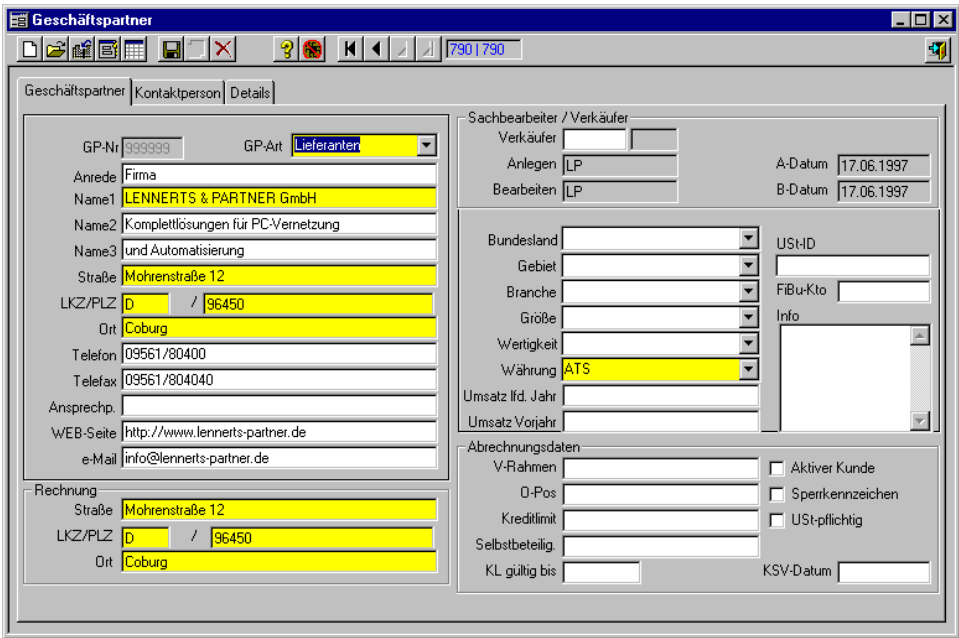

### *C. Aufträge/Projekte*

Auf der Auftragsebene wird das Projekt beschrieben:

- Name der Baustelle
- Lieferadresse
- Kunde
- Preis
- Zahlungsbedingungen
- Einige andere Kennzeichen

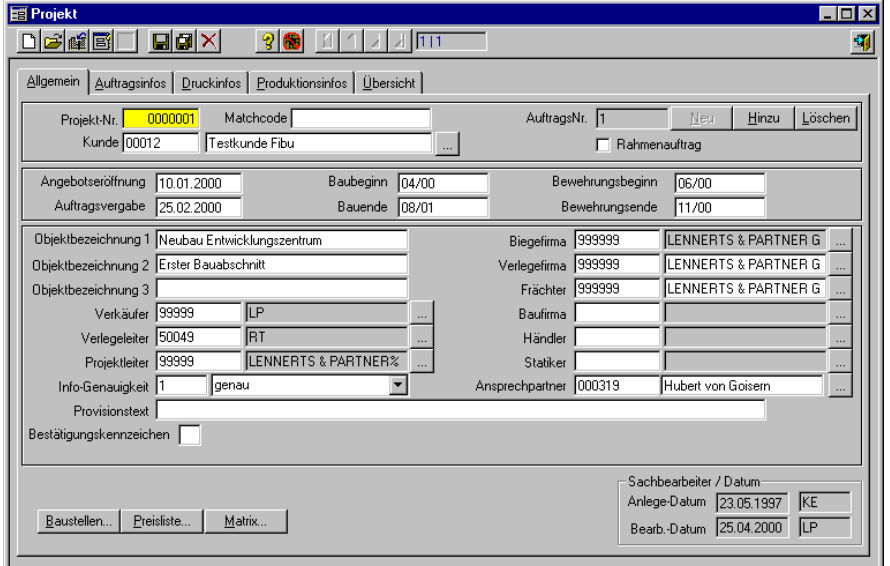

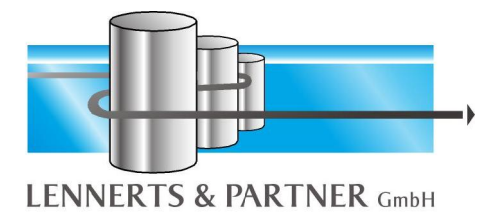

Mit diesen Informationen benötigt das System nun lediglich Informationen über die Preisstruktur und Pläne und alle Rechnungen werden korrekt gedruckt.

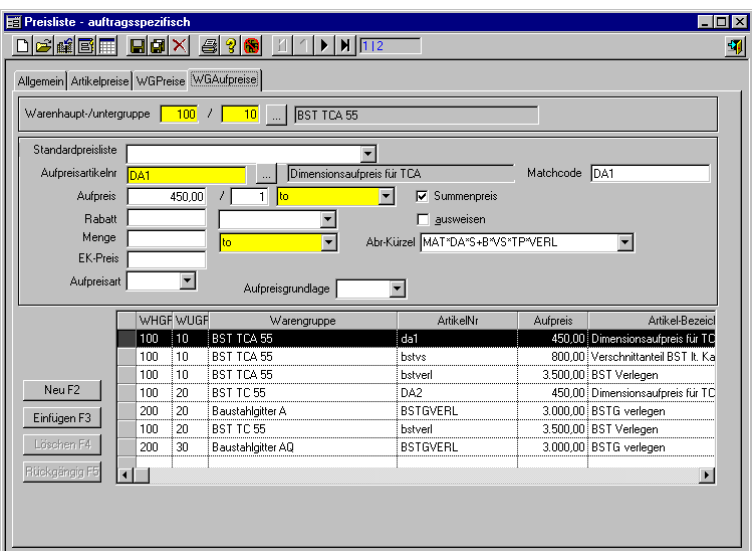

#### *D. Planverwaltung*

Für jeden Plan muß der richtige Auftrag ausgewählt werden. Der Plan kann in verschiedene Bauteile (Teilpläne) aufgeteilt werden, für welche die gesamt zu liefernde Stückzahl definiert werden kann. Nach Eingabe der Positionen kann diese mit zwei Funktionen überprüft werden:

- Plankalkulation ist die kurze gewichtsmäßige Zusammenfassung für den Plan
- Die Stahlliste ist eine Positionsliste (auf dem Bildschirm oder Drucker) einschließlich der grafischen Darstellung

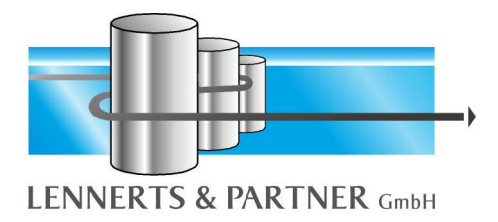

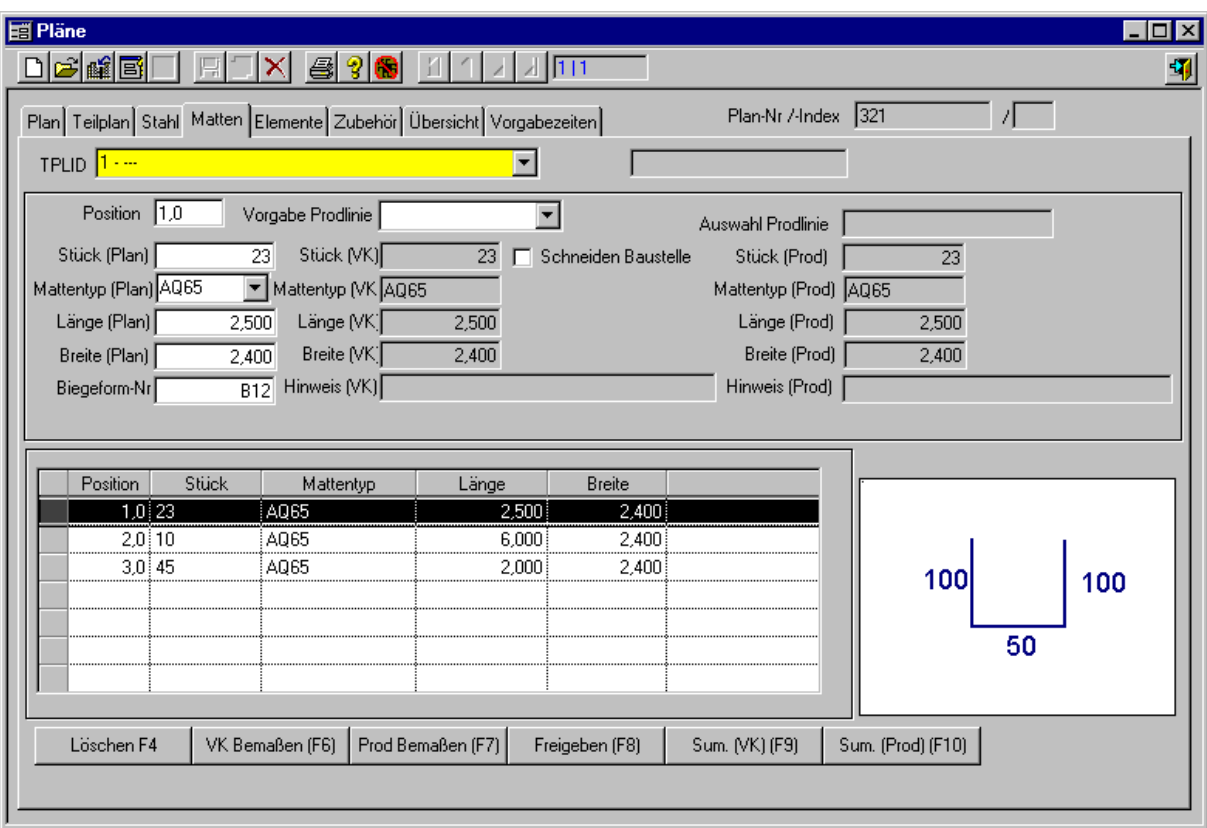

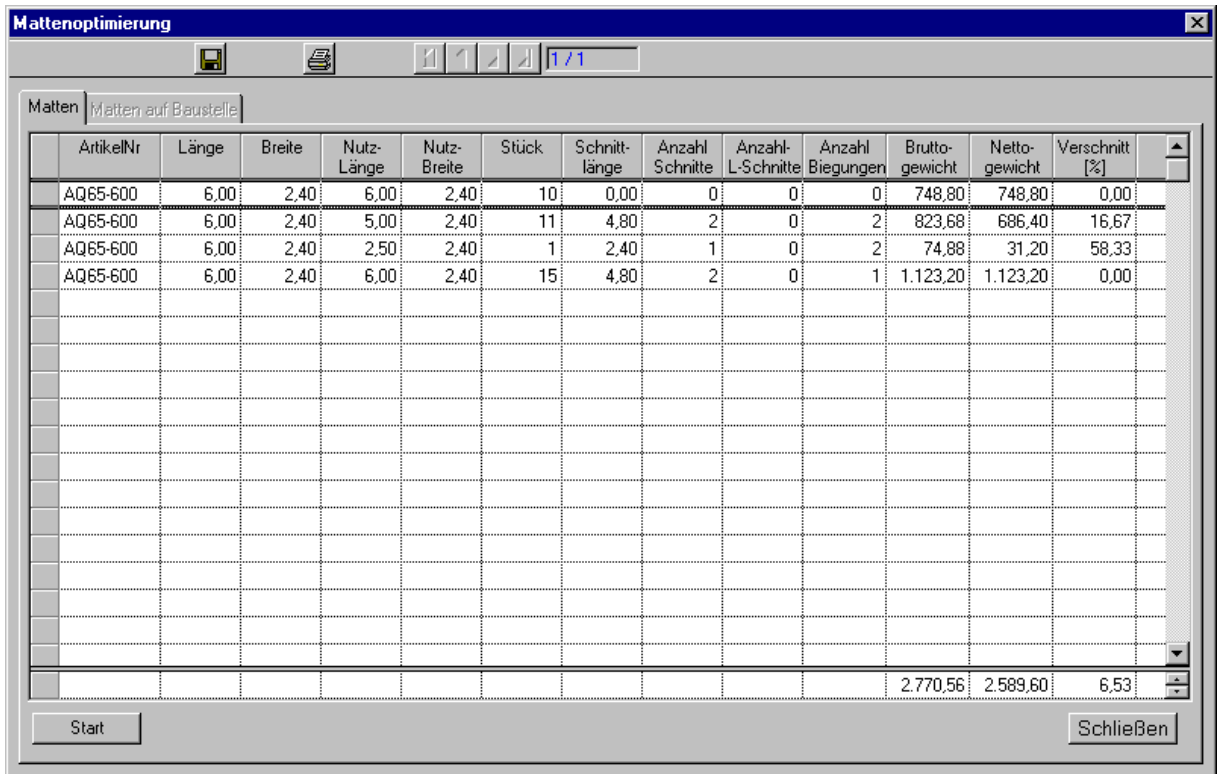

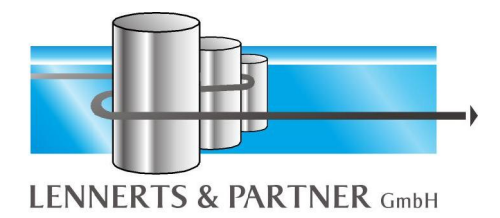

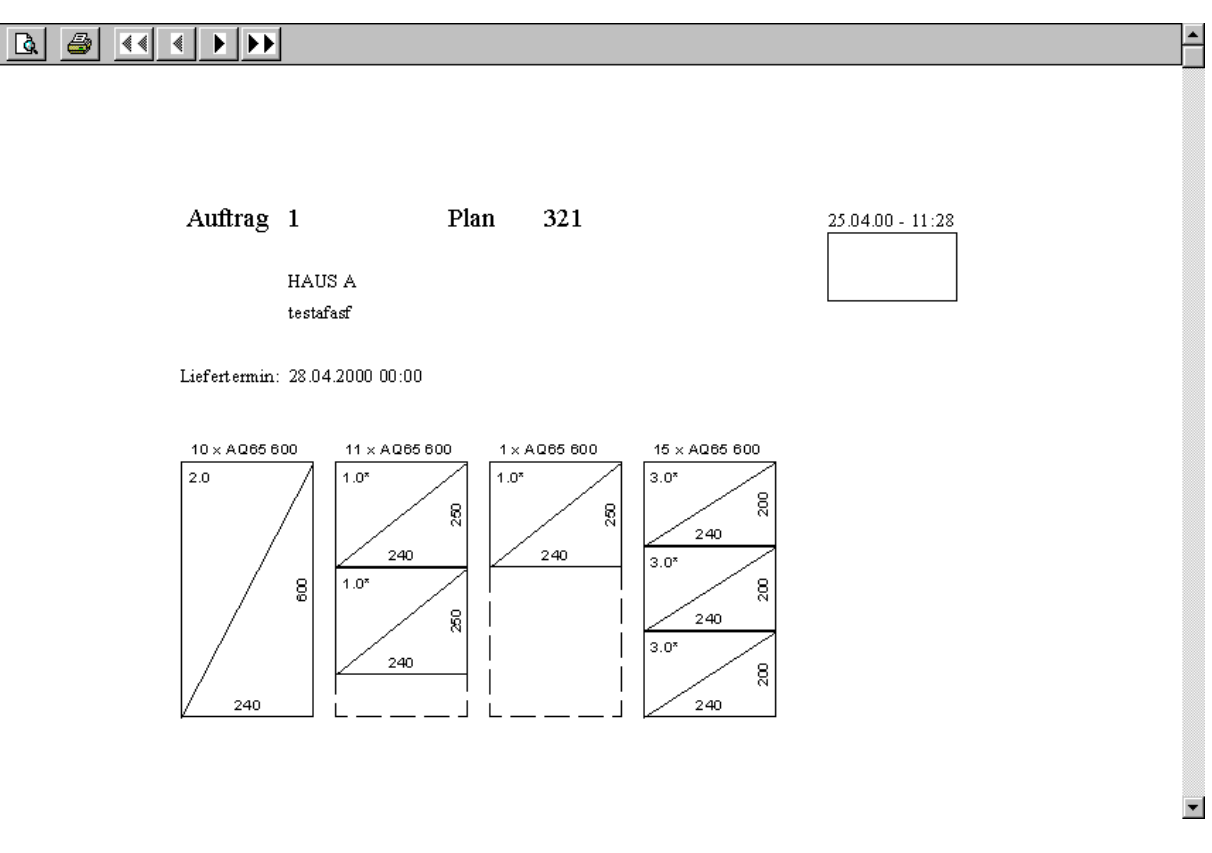

#### *E. Elemente*

Mittels der Funktionalitäten für die Erstellung von Elementen, lassen sich sehr schnell Elemente verwalten und daraus Stahllisten erstellen. Diese Daten stehen später auch im Zusatzmodul Produktionsplanung und Maschinenansteuerung bereit.

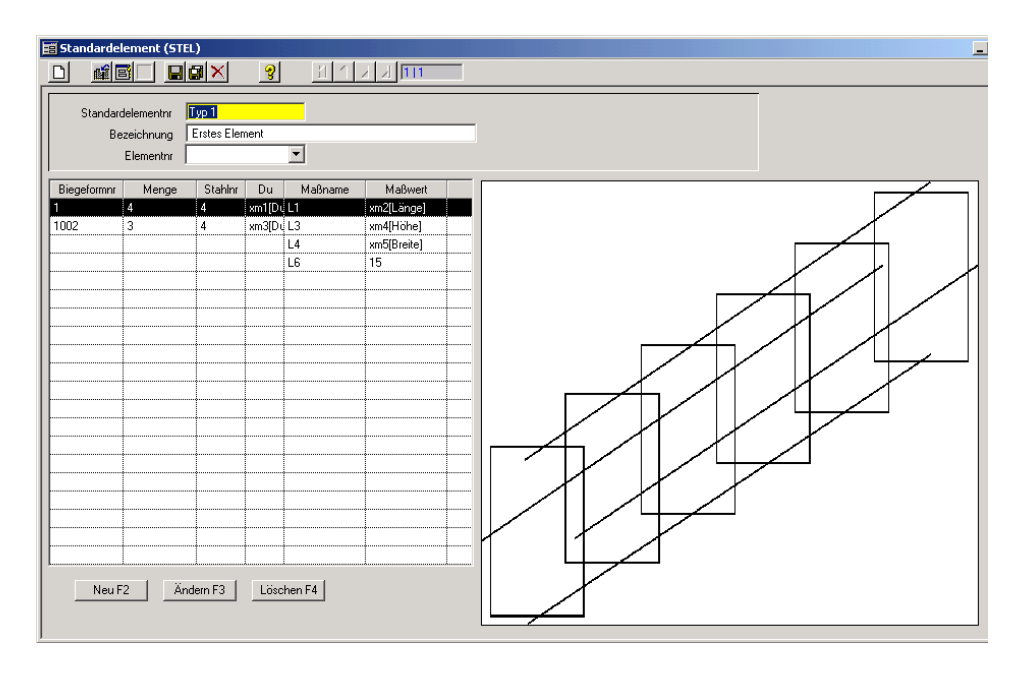

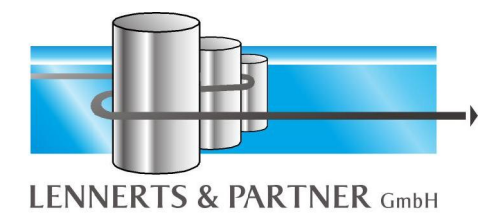

#### *F. Mattenschweissen*

Dieses Modul erlaubt es Matten frei zu definieren und mit einer Mattenschweissanlage zu produzieren. Die Erfassung findet innerhalb des Auftrages statt, wodurch die so erstellten Matten ebenso auf Lieferschein und Rechnung abgebildet werden können.

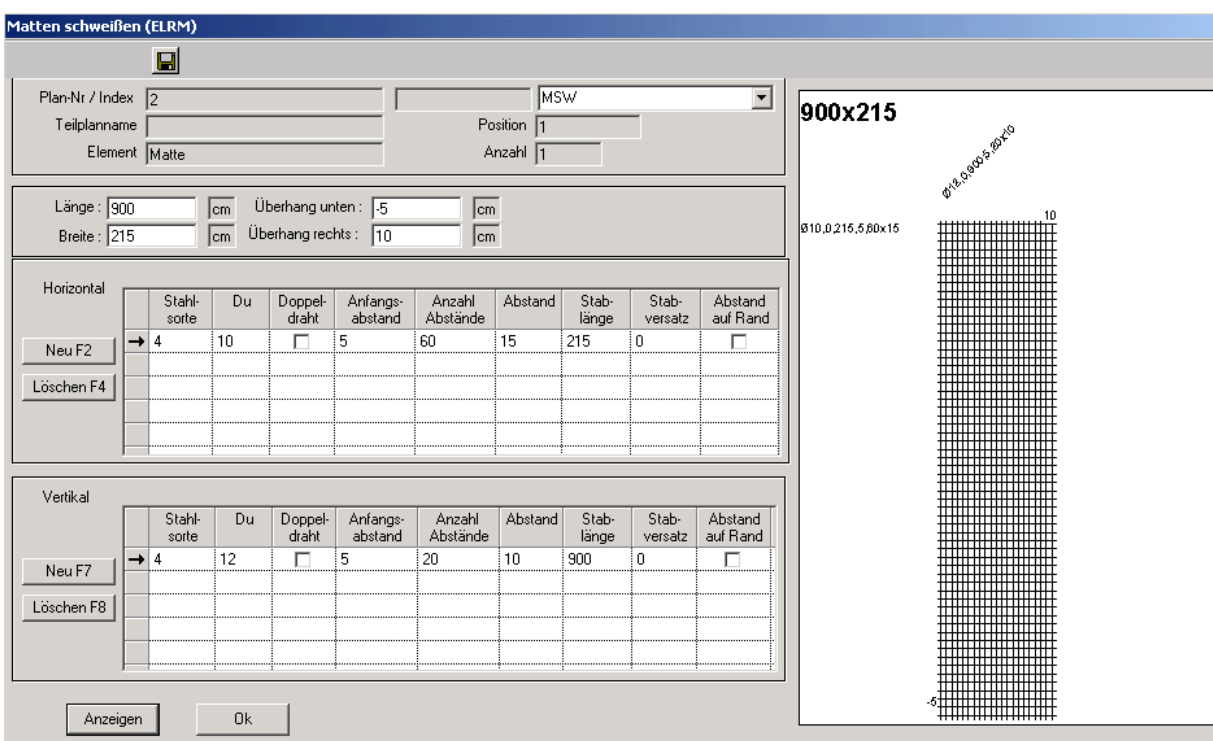

Durch eine Ansteuerung der Mattenschweissanlage erhöht sich die Produktivität der Maschine und es entfallen zusätzliche manuelle Eingaben oder Fehleingaben.

#### *G. Liefereinheiten (Kommissionen)*

Nach der Planeingabe können Sie Kommissionen erstellen. Hier kann definiert werden, welche Bauteile Sie mit wieviel Stück zu diesem Termin liefern müssen bzw. wollen.

#### *H. Etikettendruck*

Sie können durch die Auswahl der Liefereinheit (Kommission) die Etiketten drucken. Innerhalb der Liefereinheit (Kommission) wird nach Durchmesser, gerade/gebogen, Plannummer und Länge sortiert. Mit Hilfe der Fertigungsplanung LP-FertPlan können

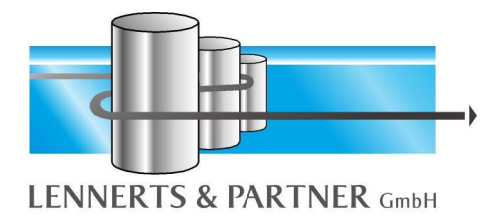

die Etiketten je Maschine gedruckt werden. Die Sortierkriterien können dann je Maschine auch unterschiedlich definiert werden.

#### *I. Fuhren*

Mit dieser Funktion können Sie definieren, mit welchem LKW Sie welche Liefereinheit liefern möchten. Diese definierte Fuhre ist die Basis für den Lieferscheindruck.

#### *J. Lieferschein*

Lieferscheine können für eine oder mehrere Fuhren gedruckt werden (Einzel- oder Sammellieferschein). Eine Druckwiederholung ist jederzeit möglich. Bei Bedarf kann dieser auch vorab auf dem Bildschirm angezeigt werden (gilt für alle Ausdrucke).

#### *K. Rechnung*

Hier können die Rechnungen für einen ausgewählten Lieferschein gedruckt werden. Eine Druckwiederholung ist jederzeit möglich. Bei Bedarf kann diese auch vorab auf dem Bildschirm angezeigt werden (gilt für alle Ausdrucke).

#### *L. Bestellwesen*

Das Bestellwesen mit den Bestellungen und Wareneingängen dient zur Übersicht der offenen Lieferungen der Lieferanten. Beim Wareneingang werden zusätzliche Informationen für Walztoleranzenkontrolle und Chargenverwaltung erfaßt. Mit der Walztoleranzenkontrolle läßt sich die Einhaltung der geforderten Toleranzen überprüfen und auswerten. Mit der Chargenverwaltung läßt sich der Materialfluß in der Produktion verfolgen und man kann dem Kunden eine Übersicht über das für seinen Auftrag verwendete Material geben.

#### *M. Lagerverwaltung*

Mit dieser Funktion kann das physikalische Lager und eventuell vorhandene Kundenlager verwaltet und überprüft werden. Zugänge werden automatisch durch das Bestellwesen verbucht, Abgänge automatisch bei der Erstellung der Lieferpapiere. Gewichtsdifferenzen zwischen den Verkaufs- und Produktionsgewichten werden automatisch berücksichtigt.

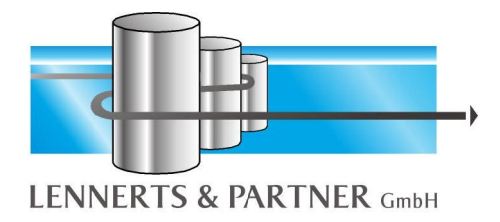

#### *N. Verlegen*

Mit dem Verlegemodul wird der Fortschritt der Verlegearbeiten auf der Baustelle überwacht. Dazu werden die Verlegeleistungen entsprechend den Leistungsinformationen von den offenen Mengen abgebucht. Mit der Möglichkeit, diese Abbuchungen Verlegepartien zuzuordnen, kann eine Leistungsabrechnung der Mitarbeiter oder eine Überprüfung des Subunternehmers durchgeführt werden. Anhand dieser zurückgemeldeten Verlegemengen werden die Ausgangsrechnungen erstellt. Dabei werden Gewichtsdifferenzen zwischen dem Verkaufs- und Produktionsgewicht bei der Rechnungsstellung berücksichtigt.

#### *O. Stahlhandel*

Mit diesem Modul können auf den Stahlhandel ausgerichtete Aufträge vereinfacht und schneller bearbeitet werden. Aufwendige Optimierungen entfallen in diesem Bereich. Die Bereiche Biegerei und Stahlhandel können nebeneinander laufen.

Auf Auftragsebene werden alle für die Auftragsabwicklung notwendigen Daten zu einem Kunden erfasst:

- Kundenanschrift, Lieferanschrift
- Versandangaben, wie Verandart und Versandzusatz
- Zahlungsbedingungen für den Auftrag
- Liefertermin des Auftrags

Zum Überblick tragen die Anzeige von Dokumentennummer und Dokumentendatum für Lieferschein, Beleg und Rechnung bei. Damit ist leicht ersichtlich, welche Dokumente zu diesem Auftrag noch gedruckt werden müssen. Zusätzlich werden Informationen zu Anlage und Bearbeitung des Auftrags dargestellt.

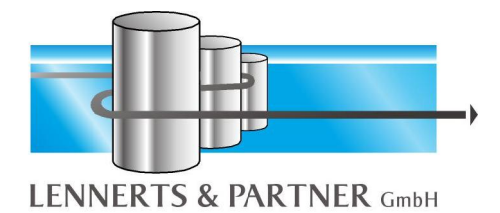

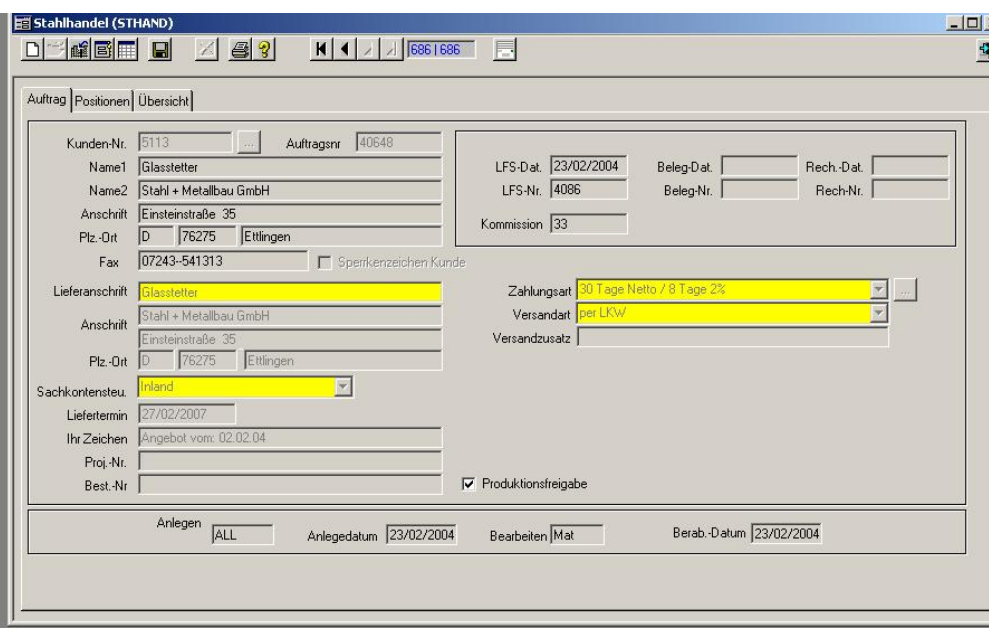

Die Positionserfassung wird durch aktuelle Bestandsdaten und Statistikdaten zur aktuellen Position unterstützt. Den Positionsdaten sind die Auftragsdaten gegenübergestellt. Die Bestandsdaten bestehen aus aktuellem Bestand, verfügbarem Bestand und reserviertem Bestand.

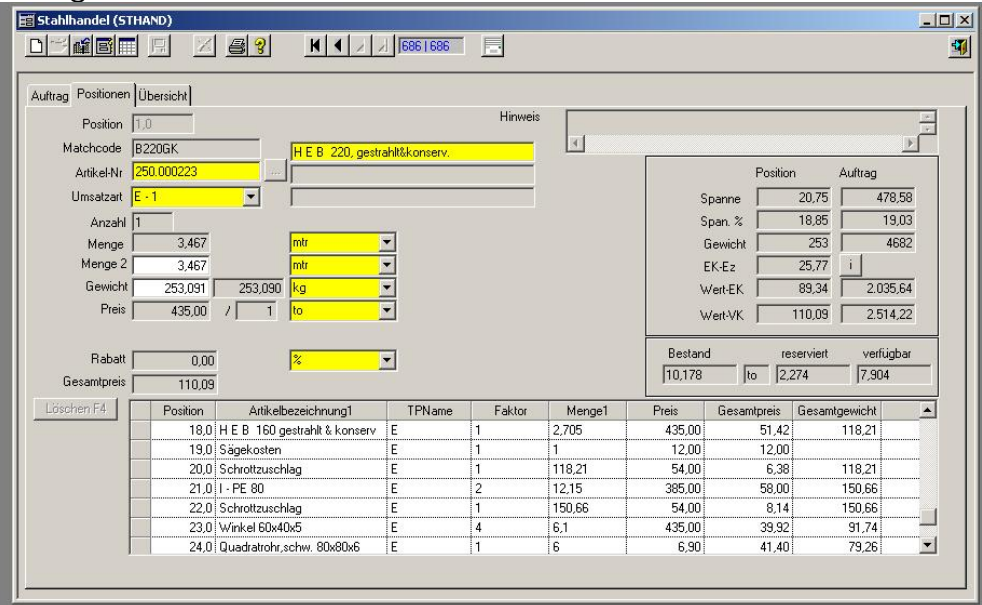

Der Preis-Info-Dialog gibt Auskunft über den Preisverlauf eines ausgewählten Artikels und liefert Angaben über

- Lagerbestandswerte, wie Reservierung und Verfügbarkeit
- Verlauf der Einkaufs-Preise in den Lagerbewegungen
- Verlauf der Verkaufs-Preise in den Lagerbewegungen

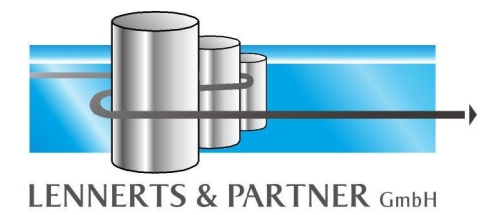

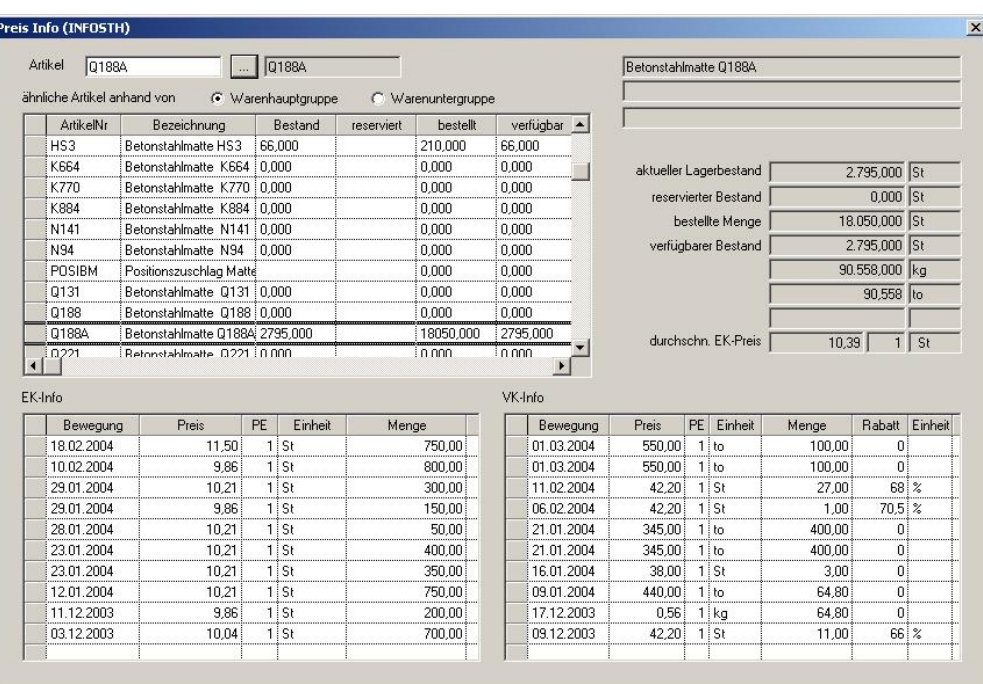

Folgende Ausdrucke sind möglich:

- Arbeitsschein mit der Liste aller Positionen
- Auftragsbestätigung
- Lieferschein
- Chefbeleg als Proforma-Rechnung
- Rechnung
- *P. Eingabe Modul*

Dieses Modul ist dafür gedacht, es Statikern, Bauuntermehmern oder Stahlhändlern an die Hand zu geben, damit diese Ihre Stahllisten direkt erfassen und mittels Email an die Biegerei exportieren können. Nach dem Import in LP-System können somit sofort alle für die Produktion, Auslieferung und Fakturierung notwendigen Papiere erzeugt werden.

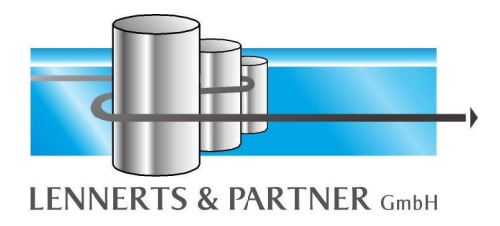

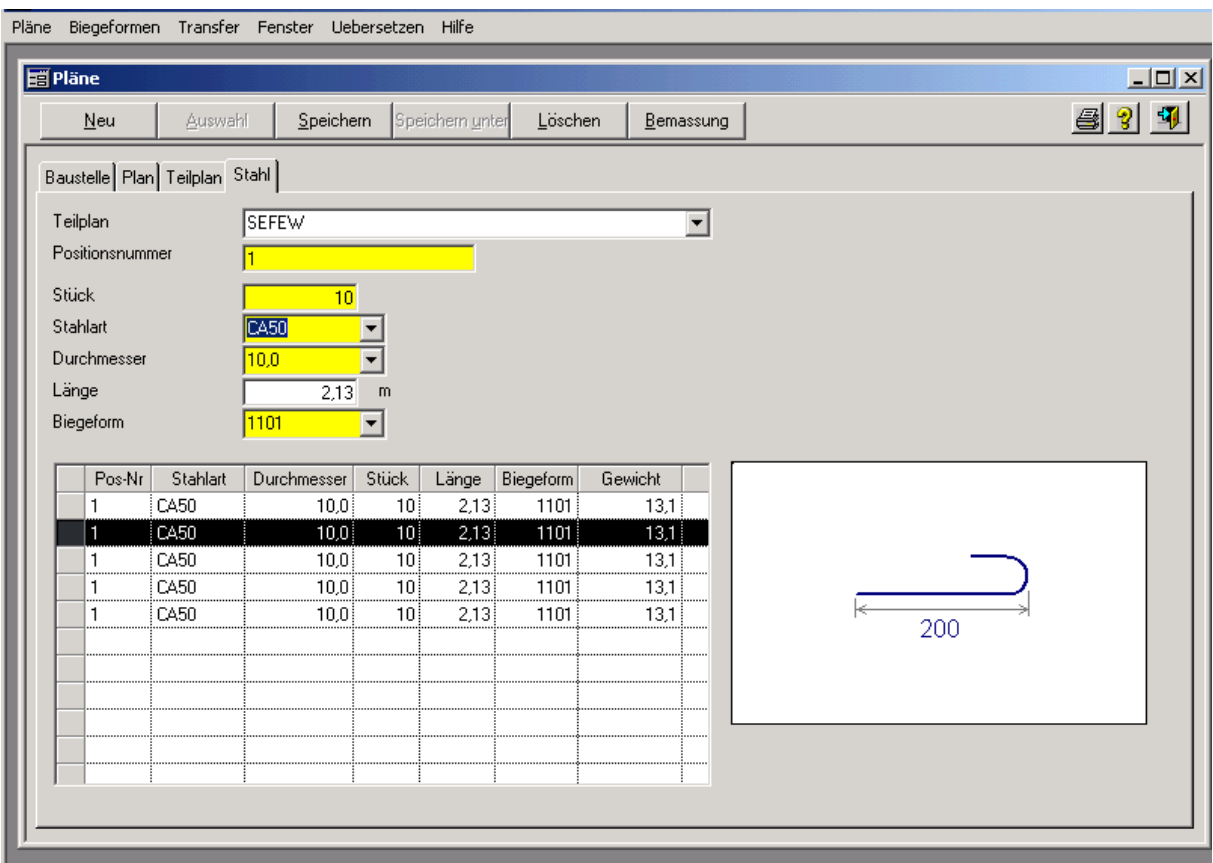

Während Statiker mit einer CAD BVBS-Dateien erzeugen und diese an die Biegerei senden können, müssen alle anderen Geschäftspartner ohne eine CAD dies manuell tun. Es muss manuell eine Stahlliste erstellt werden und dann per Telefon oder Fax übermittelt werden.

Sobald etwas manuell erzeugt werden muß, können Fehler passiern. Aber auch bei der Übermittlung können Fehler geschehen oder sind bei einem Fax schlecht zu lesen.

All diese Fehler-Faktoren können mittels des Eingabemoduls verhindert werden. Zusätzlich entfällt die nochmalige Erfassung der Daten in der Biegerei und die damit verbundenen eventuellen Fehler.

#### **III. Technischer Teil (Fertigungsplanung)**

#### *A. Stammdaten*

Das Stammdaten ist wie folgt aufgeteilt:

- Maschinenstamm
- Produktionslinien
- Prioritäten

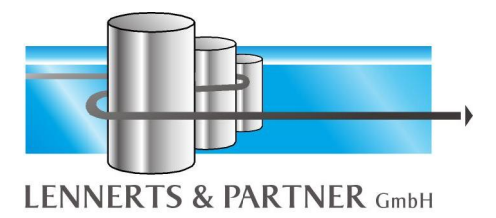

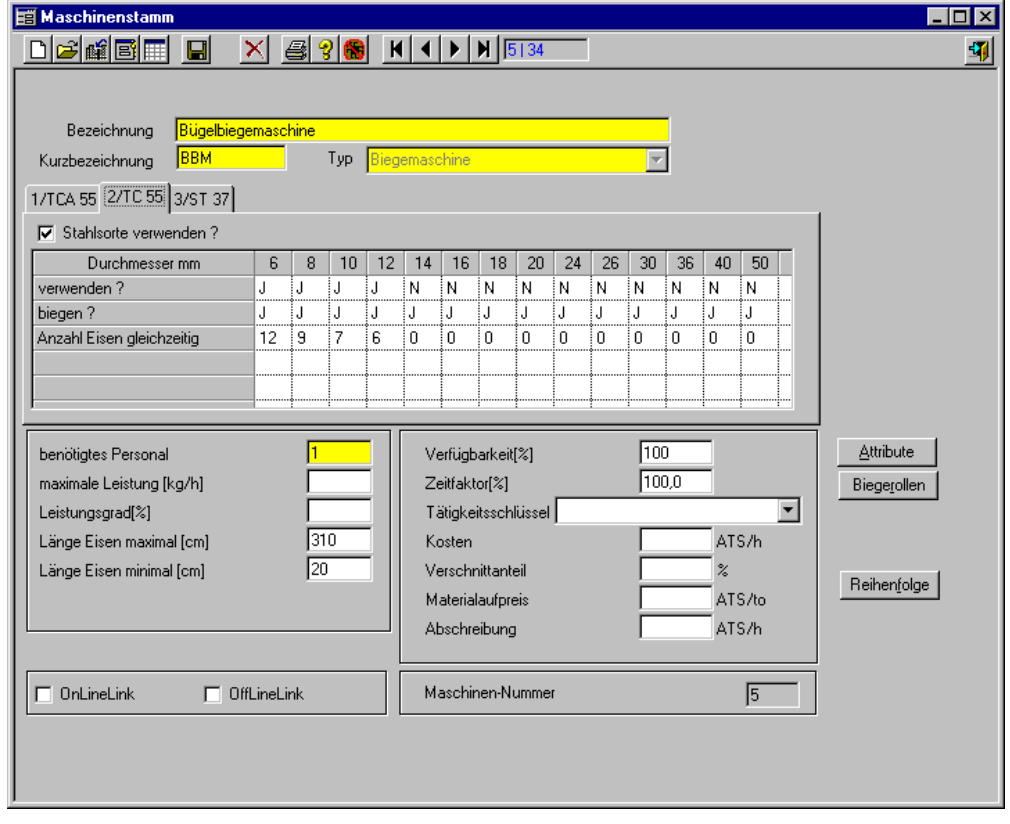

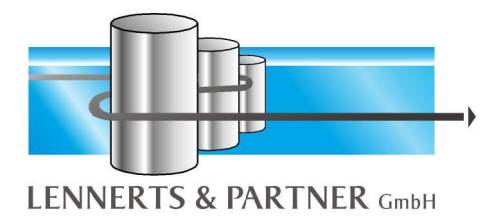

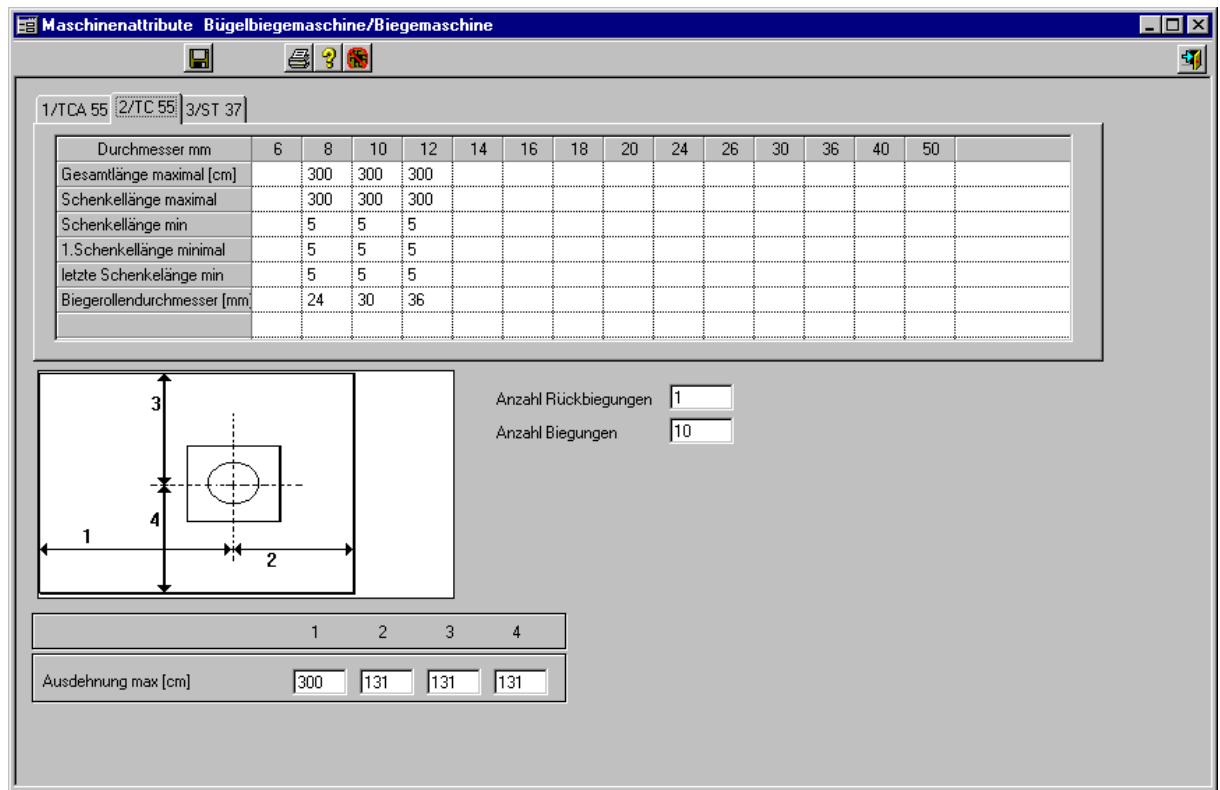

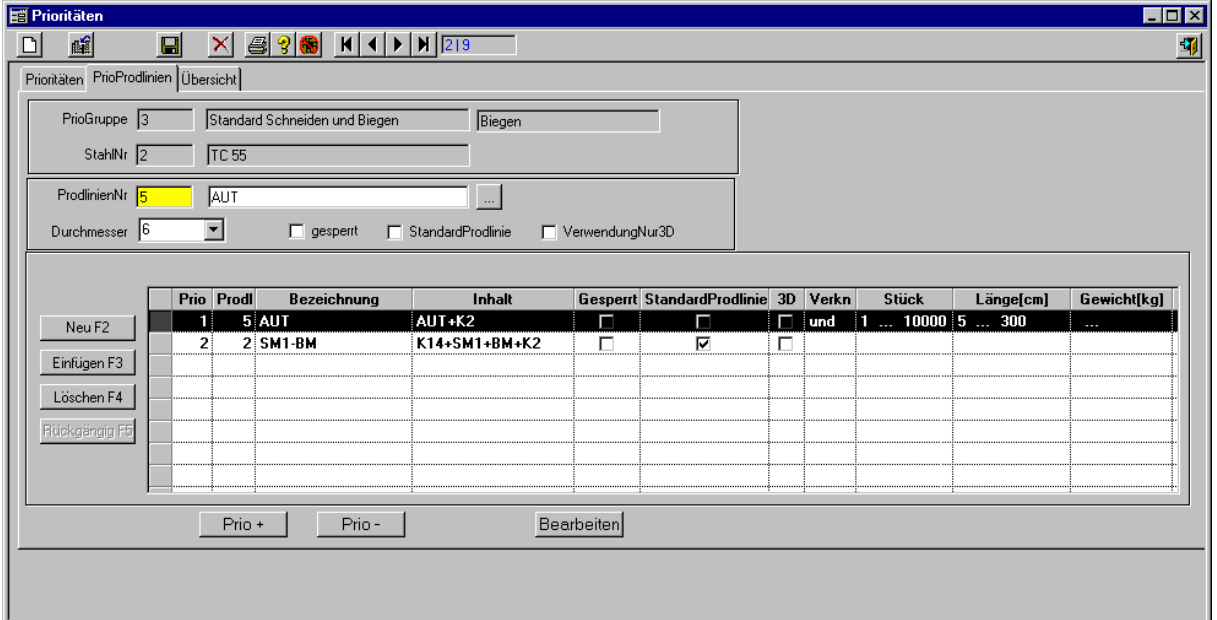

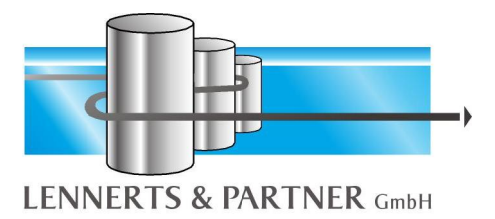

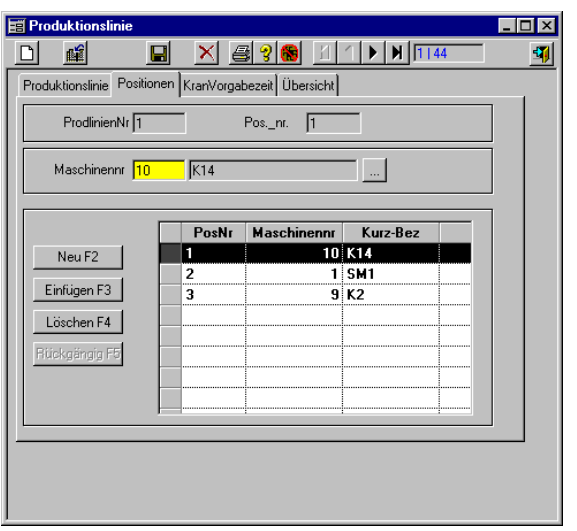

#### *B. Produktionsdaten*

Menü:

- Fertigungslos
- Maschinenzuteilung
- Rückmeldung (manuell)
- Liste Produktion/Ausgang
- Liste Produktion Biegeformen
- Liste Produktion Durchmesser je Schicht
- Liste Produktion je Maschine

Zu einem Fertigungslos werden beliebig viele Kommissionen mit ihren Stahl-, Mattenund Zubehörpositionen zusammengefaßt.

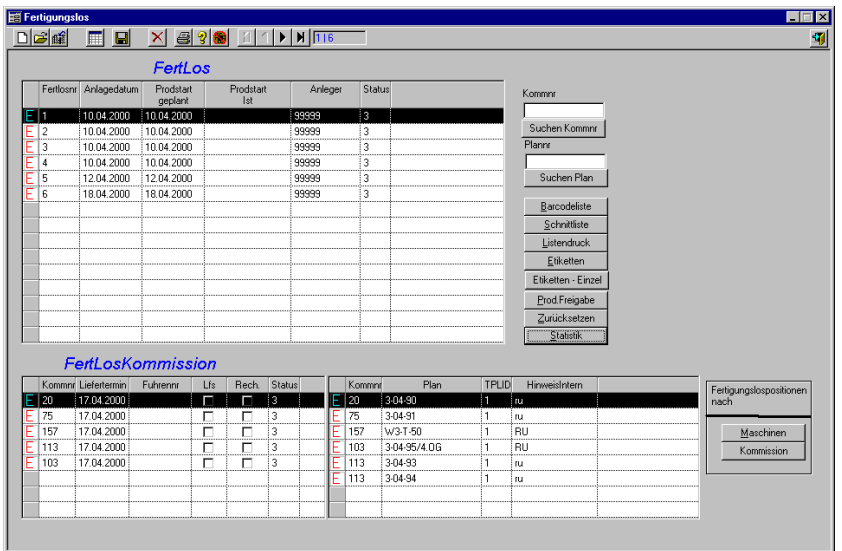

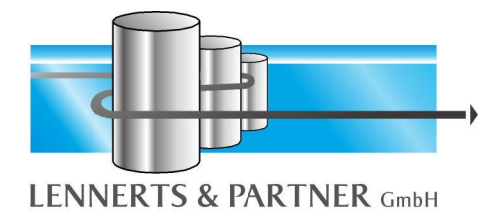

Dieses Fertigungslos wird im gesamten System als eine Einheit betrachtet. Innerhalb eines Fertigungslos findet eine Maschinenzuteilung statt, erfolgt die Verschnittoptimierung für Stangenschneidsysteme und wird die Fertigungsreihenfolge

optimiert.

Alle Positionen eines Fertigungslos werden pro Maschine gemeinsam zur Fertigung freigegeben.

Zur Generierung eines Fertigungslos werden alle noch zu produzierenden Kommissionen angezeigt.

Dabei stehen dem Benutzer zahlreiche Darstellungsmöglichkeiten zur Verfügung: jede Kommission wird in Ihre Positions- und Gewichtsanteile bzgl. Stahl, Matten und Zubehör gegliedert dargestellt.

Für jede Kommission können alle Positionen (Stahl, Matten, Zubehör) angezeigt werden.

Positionen können auch manuell umverteilt werden. Dazu wird der Benutzer mit einer automatischen Auswahlfunktion unterstützt. Durch diese Funktion ist es möglich, automatisch Positionen mit bestimmten Kriterien zu markieren. Die entsprechenden Positionen werden vom System markiert. Es kann eine Maschine ausgewählt werden, der die markierten Positionen dann zugeteilt werden. Je nach Systemeinstellung (Parameter/Systemparameter) wird die Biegemaschine bei einer Doppelbearbeitung automatisch oder vom Benutzer ausgewählt. Mit dem Button "automatische Maschinenzuteilung" kann den markierten Positionen die Maschine vom System zugeteilt werden.

Für Stangenschneidsysteme kann zudem noch eine Verschnittoptimierung aufgerufen werden, die schon während der Erstellung des Fertigungslos Aussagen über Verschnittgüte und Reste liefert. Der Benutzer kann hiermit durch Veränderung der ausgewählten Pläne der Kommission und erneute Optimierung den Verschnitt der Kommission im Dialog beeinflussen.

Somit hat der Bearbeiter durch diese vielfältige Informationen größtmöglichen Überblick über die aktuelle Kommissionierung und kann bei Bedarf die Daten im Speziellen (Positionsdaten) kontrollieren.

Da alle wichtigen Daten sofort verfügbar sind, wird der Benutzer bei der optimalen Planung der Fertigung bestmöglich unterstützt. Alle interessanten Fragen werden schnell am Bildschirm ohne Zeitverlust beantwortet. Der Bearbeiter kann sich so auf seine eingentlichen Aufgaben der Planung konzentrieren und muß nicht kostbare Zeit mit Recherchen vergeuden.

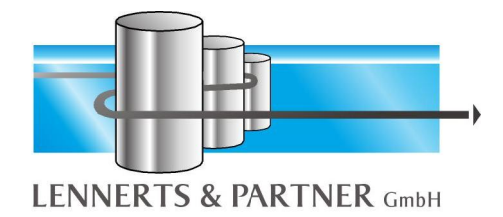

#### *C. Auslastung*

Der Programmpunkt Auslastung ermöglicht es, für einen bestimmten Produktionstermin die Auslastung der Maschinen zu überwachen.

#### *D. Maschinen*

Alle in Ihrer Biegerei vorhandenen Maschinen werden hier exakt abgebildet. Für jede Maschine werden Maschinentyp (Stangenschneidsystem, Bügelbiegeautomat, Richt- und Schneideanlage, Biegemaschine, usw. ) und Bearbeitungmöglichkeiten definiert.

Dabei werden die Bearbeitungsarten 'schneiden' und 'biegen' pro Durchmesser erfaßt, d. h. für jeden Durchmesser wird angegeben, ob die Maschine diesen Durchmesser schneiden und/oder biegen kann.

Ist 'schneiden' für einen bestimmten Durchmesser zugelassen, wird das verwendete Material eingegeben, wodurch eine korrekte Lagerbuchung möglich wird. Für jede Maschine werden weitere fertigungstechnische Kriterien, wie Faktoren für die Berechnung der Fertigungsvorgabezeiten, Verfügbarkeit usw. definiert.

Je nach Maschinentyp werden zusätzlich spezielle Daten erfaßt, wie z. B.

- verfügbare Rollendurchmesser
- Standard-Lagerlägen
- Boxenplan
- Ausdehnung der Maschine (für Prüfung der Biegeform auf Bügelbiegeautomat)
- Leistungsdaten (für die Berechnung von Vorgabezeiten)

Die Fertigungsreihenfolge (planbezogen, durchmesserbezogen, Biegeformen, Länge, usw.) ist maschinenabhängig und wird für jede Maschine einzeln frei vom Benutzer definiert und kann jederzeit verändert werden.

Hierdurch ist eine optimale Anpassung der Software an den spezifischen Arbeitsablauf Ihrer Biegerei möglich.

**1. Optimierungs-Reihenfolge**

Die automatische Zuteilung der Maschinen erfolgt bei der Erstellung der Kommissionierung der Pläne und/oder bei der Eingabe der Stahllistenpositionen

Bei der automatischen Zuteilung der Maschinen wird zuerst geprüft, ob für die Biegeform der Position eine fixe Vorgabe der Maschine vorliegt (siehe Definition der Biegeformen). Ist dies der Fall, erfolgt eine Prüfung, ob die Position auf der Maschine

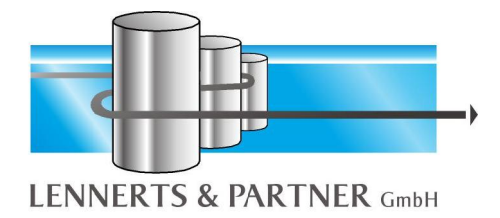

anhand der fertigungstechnischen Restriktionen (siehe Definition der Maschinendaten) gefertigt werden kann. Ist die Prüfung positiv, wird die Position der angegebenen Maschine zugeteilt.

Sonst wird nach der Reihenfolge, die in der Prioritätenliste angegeben ist (siehe Definition der Prioritäten), jede Maschine geprüft, ob von ihr die Position gefertigt werden kann, solange keine Zuteilung getroffen werden konnte.

Ist eine Maschine gefunden, erfolgt je nach Systemkonfiguration eine Kapazitätsprüfung, d. h. ist die Maschine schon ausgelastet, wird die Position nicht zugeteilt und die nächste Maschine der Prioritätenliste geprüft. Diese Kapazitätsberücksichtigung ist optional und kann ausgeschaltet werden; dann werden die Positionen unabhängig von der gegenwärtigen Auslastung den Maschinen zugewiesen.

Sind alle Positionen zugeteilt, wird für jede Maschine eine individuelle Reihenfolgeoptimierung durchgeführt, die die Positionen nach dem Wirtschaftlichkeitsprinzip anordnet. Dabei wird nach der benutzerdefinierten Reihenfolge (siehe Definition der Maschinendaten) verfahren.

Unnötige und zeitintensive Wechsel der Bestückung der Maschine (Durchmesser Stahl, Biegerolle usw.) werden so vermieden.

Handelt es sich bei der Maschine um ein Stangenschneidsystem, wird anstelle der Reihenfolgeoptimierung eine leistungsstarke Verschnittoptimierung durchgeführt, die den Schrott- und Resteanteil deutlich reduziert und dadurch die Produktionskosten senkt (siehe Stangenoptimierung).

#### **2. Prioritäten**

Für jede mögliche Bearbeitungsart (Schneiden, Biegen und Schneiden/Biegen) wird pro Durchmesser eine separate Prioritätenliste verwaltet, die festlegt, in welcher Reihenfolge die Positionen auf die Maschinen zugeteilt werden sollen.

Als zusätzliche Kriterien können minimale und maximale Schwellwerte (Länge, Stückzahl, Gewicht) angegeben werden, die dann die Zuteilung beeinflussen. Hierbei besteht auch die Möglichkeit, bestimmte Maschinen für eine Bearbeitungsart/Durchmesser für die Zuteilung zu sperren, d. h. diese Maschine wird dann bei der automatischen Aufteilung der Positionen auf Maschinen nicht berücksichtigt (steht aber dennoch für manuelle Zuteilungen durch den Benutzer zur Verfügung).

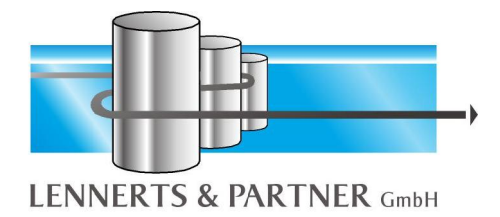

Die in Ihrer Biegerei vefolgte Philosophie wird so vollständig im System abgebildet und der Automatisierung zugrundegelegt.

**3. Lagerlängen**

In Abhängikeit der vorhandenen Bestandslängen kann angegeben werden, welche Längen (frei definierbar) welchen Durchmessers (6mm bis 28mm) als Lagerlängen verfügbar sind. Positionen, für die eine passende Lagerlänge gefunden wird, werden dann nicht mehr auf eine Schneidemaschine zugeteilt, sondern vom Lager direkt entnommen. Diese Positionen werden pro Kommission auf einer seperaten Fertigungsliste "Lagerlängen" vermerkt.

**4. Druckerzuordnung**

Für jedes Dokument kann angegeben werden, auf welchem Drucker die Ausgabe erfolgen soll.

Statistiken und Auswertungen im Verwaltungsbüro, die Etiketten und Fertigungslisten in der Produktionshalle - durch die variable Druckerzuordnung sind alle Möglichkeiten offen und jederzeit änderbar.

*E. Verschnittoptimierung für Stangenschneidsysteme*

Aufgrund der modularen Programmierweise kann die Stangenoptimierung für unterschiedlichste Stangenschneidsysteme eingesetzt werden.

Folgende Kriterien finden bei der Optimierung Berücksichtigung:

• Flexible Vorgabe der Lagerlängen

In Abhängigkeit der vorhandenen Bestandslängen kann angegeben werden, welche Längen (frei definierbar) welchen Durchmessers für jeden Optimierungsdurchlauf verwendet werden sollen. Diese Auswahl kann und sollte variiert werden, um das Optimierungsergebnis zu verbessern.

• Definition des Boxenplans

Hier wird für jeden Stangenschneidautomaten die Anzahl der Bahnen sowie die darin enthaltenen Boxen des Ablagesystems an der Maschine angegeben. Die Numerierung der Boxen kann auf drei unterschiedliche Arten erfolgen (horizontal, vertikal sowie benutzerdefiniert). Zusätzlich muß für jeden Boxtyp eine maximale Länge vorgegeben werden, damit das System die einzelnen Positionen korrekt in die entsprechenden Boxen ablegen sowie aufgrund der Länge nicht zu

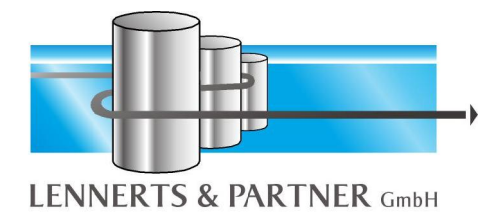

produzierende Positionen erkennen und abweisen kann. Falls gewünscht, kann eine bestimmte Bahn festgelegt werden, auf die noch zu biegende Eisen abgelegt werden müssen. Ansonsten werden noch zu biegende Eisen genauso behandelt wie gerade Eisen.

• Frei definierbare Maschinenparameter

Für jeden Durchmesser kann der Benutzer die maximale Anzahl von Eisen definieren, die gleichzeitig eingelegt werden können. Sinkt aufgrund von Abnutzung der Schere deren Leistung, können diese Werte selbstverständlich an die Gegebenheiten angepaßt werden.

Um einen Überblick über die Produktionsdauer der Positionen einer Schnittliste zu erhalten, wird die Möglichkeit geboten, maschinenspezifische Zeitangaben (Fördergeschwindigkeit, ...) zu berücksichtigen. Optional kann vorgegeben werden, ob und in welchem Maße Toleranzen jeweils für gerade und zu biegende Eisen in die Optimierung einfließen sollen.

Eine mögliche Restlängenangabe bewirkt eine Aufteilung des Verschnitts in Schrott und Reste, d. h. in Abhängigkeit dieser Angabe erscheinen deren Anteile in der später beschriebenen Statistik.

• Einstellung von Systemparametern

Dieser Punkt stellt das Kernstück der Optimierung für den Anwender dar, denn durch die hier zu treffenden Einstellungen bietet sich ihm die Möglichkeit, in erheblichem Maße den Ablauf der Optimierung zu beeinflussen. Alternativ kann der Benutzer in Abhängigkeit des bisherigen tatsächlichen Produktionsablaufs wählen, ob die Positionen der unterschiedlichen Pläne plan- bzw. durchmesserbezogen abgearbeitet werden sollen, d. h. ob ein begonnener Plan möglichst schnell bzw. sukzessive alle Positionen eines Druchmessers abgearbeitet werden sollen (natürlich unter dem Gesichtspunkt Verschnittoptimierung).

Zusätzlich entscheidet der Benutzer, ob die Positionen eines Plans in eine Box abgelegt werden sollen, um damit dem Aspekt Arbeitsablaufoptimierung Rechnung zu tragen.

• Zusätzliche Eigenschaften

Staffellängen werden bei jedem Optimierungslauf im Unterschied zu allen anderen Positionen gesondert behandelt. Diese werden unter anderem wegen der niedrigen Stückzahlen in eine Box abgelegt.

Beim Ausdruck der Schnittliste erhält der Benutzer eine Statistik über die verwendeten Lagerlängen (Anzahl je Länge und Durchmesser), des Verschnitts sowie der errechneten Produktionszeiten.

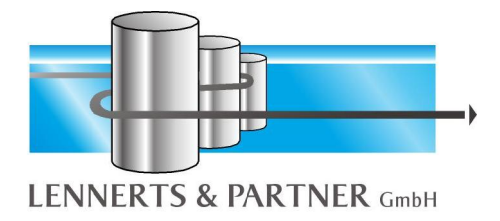

Der Einsatz der Stangenoptimierung erniedrigt den Aufwand des Personals an der Maschine (Reduzierung der Eingabe, manuelles Optimieren), so daß bei gleichem Arbeitsaufwand eine höhere Auslastung der Maschine und somit eine höhere Produktivität erreicht wird. Dies hat zur Folge, daß eine höhere Tonnage duchgesetzt wird und dadurch niedrigere Produktionskosten pro Tonne entstehen.

Bisherige Erfahrungswerte haben gezeigt, daß der Einsatz der Stangenoptimierung eine Erhöhung der Produktion am Stangenschneidsystem (mit Ansteuerung der Maschine) um **30%-40%** nach sich zieht.

#### **IV. Automatische Datenrückerfassung**

Die automatische Datenrückerfassung rundet das Bild der Biegereilösung ab. Man versteht hierunter die automatische Rückerfassung aller produzierten Positionen in der Fertigung.

Der Mitarbeiter, der die Maschnine bedient, meldet sich zu Beginn mit einer Ausweiskarte, die einen Barcode enthält, an der Maschine an. In kurzen Abständen werden ständig alle Maschinen nach fertig produzierten Positionen abgefragt.

Diese Daten werden in LP-FertPlan gespeichert und in Balkendiagrammen grafisch dargestellt. Damit ist es möglich, einen fortlaufenden, aktuellen Überblick über den Fertigungsfortschritt zu erhalten.

Die Datenrückerfassung registriert WER WANN WELCHE POSITION UM WIEVIEL UHR WIE LANGE produziert hat und steigert somit die Transparenz in Ihrer Fertigung erheblich.

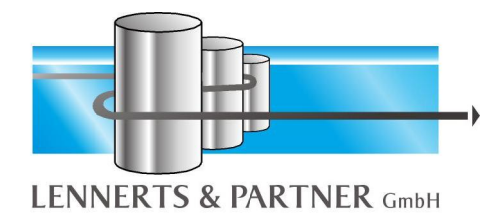

#### **V. Lieferkontrolle**

Nach Auswahl einer Fuhre werden alle Positionen aufgelistet und können eingescannt werden. Nach Fertigstellung erhält man eine Liste mit allen fehlenden und falsch geladenen Positionen. Diese Liste kann ausgedruckt werden.

#### **VI. Maschinensteuerung**

Die Maschinensteuerung überträgt die Daten der in LP-FertPlan gebildeten Kommissionen nach Abruf an die Maschinen. Der Abruf erfolgt mittels Einlesen des Barcodes, der sich auf jedem Etikett befindet.

Es ist jederzeit möglich, die Produktion zu unterbrechen, andere Positionen vorzuschieben und später wieder fortzufahren. Auch kann die Reihenfolge der Abarbeitung immer noch frei gewählt werden.

Damit ist, trotz Ansteuerung der Maschinen, immer noch eine flexible Produktion möglich. Es entfallen die Eingabezeiten an der Maschine sowie damit verbundene Eingabefehler.

#### **VII. Vorgehensweise Installation**

#### *A. Kriterien zur Auswahl der Maschine*

Die wichtigsten Kriterien, die eine Fertigungsplanung zu berücksichtigen hat, liegen natürlich in Ihrem eigenen Ermessen. Das heißt, daß Sie entscheiden können, ob sie die optimale Planung so akzeptieren wie sie vom System vorgeschlagen wird oder ob Sie in gewissen Teilen des Fertigungsablaufs Prioritäten setzen wollen.

Sie erhalten von uns einen Fragenkatalog, der die Abarbeitung Ihrer Aufträge wiederspiegelt.

Für jede Maschine werden spezifische Werte erfaßt:

- technische Daten (Ausmaße, Leistungsdaten, usw.)
- minimale und maximale Schwellwerte (Länge, Stück und Gewicht)
- Lagerlängen
- Werksbunde (Stück, Länge, Gewicht)
- Sonderformen (Stehbügel, usw.)
- Ringe und Spiralen

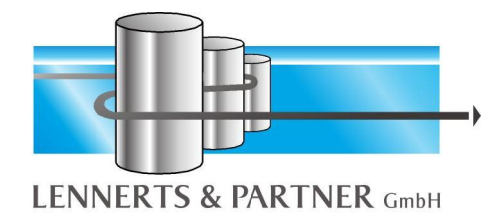

#### *B. Verkabelung*

Die Verkabelung vom Maschinensteuerungs-Server zu den Maschinen erfolgt durch den Kunden mittels flexibel abgeschirmter Kabel 4x2x0,4 bzw. 2x2x0,5, deren Adern paarweise verdrillt sind. Hierdurch wird sowohl die Funktion der Datenübermittlung zur Maschine als auch die Datenrückerfassung realisiert.

Die Stromversorgung der Geräte für die Datenrückerfassung erfolgt, falls möglich, mittels einer Abzweigung von der Stromversorgung der Maschine. Sollte die betreffende Maschine über keine Stromversorgung verfügen, so ist *nur dann* eine zusätzliche Verlegung eines stromzuführenden Kabels durch den Kunden notwendig.

#### *C. Barcode Hardware*

Die Barcode Hardware (Scanner, Decoder und verschiedene Konverter für jede anzusteuernde Maschine und alle Maschinen mit Rückerfassung) und die Verkabelung zu den Maschinen sollte von einem Lieferanten vor Ort durchgeführt werden aufgrund der kürzeren Reaktionszeiten.

#### *D. Softwarepflege- und Wartungsvertrag*

In enger Zusammenarbeit mit unseren Kunden werden die Programme ständig weiterentwickelt und Innovationen durch Updates weitergegeben. Unsere Unternehmensphilosophie ist es, einen höchstmöglichen Grad an Kundenzufriedenheit herzustellen. Dies allein bedingt den ständigen Kontakt mit unseren Kunden. Sei es durch Besuche unseres Außendienstes, Arbeitskreise, Kundenbefragungen oder ein kurzes Telefonat. **Unsere Erfahrungen haben gezeigt, daß es nicht sehr viele Softwarehersteller gibt, die sich nach der Installation so intensiv um Ihre Kunden bemühen!**

Zwei nicht zu unterschätzende Punkt sind die Hotline sowie die **Fernwartung**. Unter einer speziellen Telefonnummer erhalten Sie ständig Auskunft zu Anwendungsfragen. Unsere Hotline-Mitarbeiter können nicht nur die Software perfekt bedienen, sondern kennen sich auch mit allen Arbeitsabläufen der Biegerei aus. Schwerwiegendere Probleme, wie sie z. B. nach einem Stromausfall auftreten können, werden **per Modem oder ISDN**-Router unverzüglich behoben. Wir haben damit die Möglichkeit, in Ihrem System evtl. Softwarefehler zu lokalisieren, zu beheben und Ihrem Hardwarelieferanten evtl. Hardwaredefekte vorab mitzuteilen.

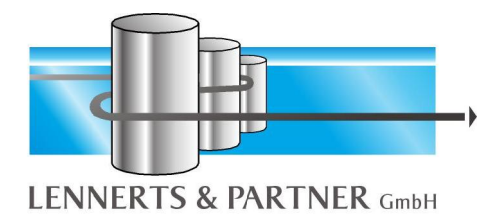

#### **VIII. Systemanforderungen**

Stand 1. Januar 2011

#### *A. Fileserver/Datenbankserver*

**Mindestanforderung**

- Intel Xeon Dual-Core, 2 GB RAM
- min. 20 GB frei Festplattenkapazität
- Microsoft Windows 2003 inkl. Servicepacks
- Microsoft SQL Server 2005 Standard Edition inkl. Servicepacks (Hinweis: Diese Datenbank gehört nicht zum Lieferumfang der Biegerei-Software!)
- Für zusätzliche Software sollte entsprechend mehr Speicher berücksichtigt werden

#### **Empfehlung**

- Intel Xeon Quad-Core, 4 GB RAM DDR3
- Redundante Festplatten (RAID 1, RAID 10), SCSI oder SAS
- 100 GB Festplattenkapazität oder mehr (z. B. 2 x 36 GB + 2 x 72 GB)
- Netzwerkkarte 100 Mbit-System oder schneller
- CD-ROM-Laufwerk
- MS Windows Server 2008 inkl. Servicepacks
- Microsoft SQL Server 2008 Standard Edition Version inkl. Servicepacks (Hinweis: Diese Datenbank gehört nicht zum Lieferumfang der Biegerei-Software!)
- Datensicherungssoftware evtl. mit SQL-Agent
- Für zusätzliche Software sollte entsprechend mehr Speicher berücksichtigt werden

Generell ist für kleinere Netzwerke die Verwendung von MS Windows Server 2008 SBS Premium Edition interessant, da hier der MS SQL Server 2008 Standard Edition für SBS 2008 bereits enthalten ist.

#### *B. Terminalserver*

Mit der Terminal Server Technologie von Microsoft muss man nicht mehr zwangsläufig auf Produkte anderer Technologieträger wie CITRIX zurückgreifen. Die Nutzung dieses Dienstes ist es wert, überlegt zu werden, gerade im Hinblick auf bestehende ältere Arbeitsplätze, die noch nicht ersetzt werden sollen. Diese Lösung bietet die Möglichkeit, im Netzwerk die notwendige Leistung für Anwendungen, die Verwaltung von Resourcen und damit verbundene Sicherheitsaspekte zentral zu administrieren.

Wenn Sie darüber nachdenken, eine solche Lösung für die EDV einzusetzten, so reden Sie bitte vorher mit Ihrem lokalen System- und Hardwarepartner sowie mit dem technischen Personal in unserem Hause über eine derartige Installation.

Aus Performance- und Sicherheitsgründen sollte für den Terminalserver immer ein separater Server verwendet werden. Nur bei geringer Benutzeranzahl (bis ca. 5 Benutzer) wäre ein gemeinsamer Server eine mögliche Lösung. Dabei müssen aber

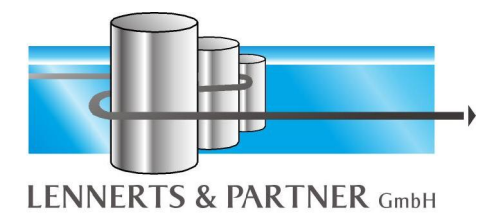

die standardmäßigen Sicherheitseinstellungen für die Verzeichnisse restriktiv angepasst werden.

Empfehlung für einen separaten Server:

- Intel Xeon Quad-Core, min. 8GB RAM
- Gespiegelte Festplatten, ca. 72 GB
- Netzwerkkarte
- MS Windows 2008 oder Citrix Metaframe

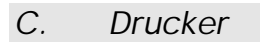

**Mindestanforderung**

- 1 Stück, mit passendem Windowstreiber
- im Netzwerk verfügbar (z. B. am Fileserver, Printserver)

#### **Empfehlung**

- 2 Stück, mit passendem Windowstreiber
- Es können auch Laserdrucker mit mehreren Schächten verwendet werden
- im Netzwerk verfügbar (z. B. am Fileserver, Printserver)

#### *D. Arbeitsplatz*

**Mindestanforderung**

- Intel Xeon 2GHz, 1 GB RAM
- Grafikkarte mit einer Auflösung von min. 1024 x 768 Pixel
- Maus
- Microsoft Windows XP Professional
- im Netzwerk integriert
- Für zusätzliche Software sollte mehr Speicher berücksichtigt werden

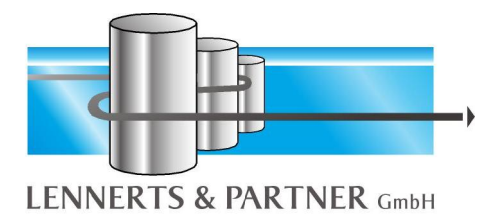

**Empfehlung**

- Intel Core i5, 3 GHz, 3 GB RAM
- 19<sup>"</sup> TFT-Flachbildschirm
- Netzwerkkarte 100 Mbit-System oder schneller
- Maus
- Grafikkarte mit einer Auflösung von min.1280 x 1024 Pixel
- Windows 7
- im Netzwerk integriert
- Für zusätzliche Software **muss** mehr Speicher berücksichtigt werden

#### *E. Maschinenserver (nur bei Online Maschinenansteuerung)*

**Empfehlung**

- wie Arbeitsplatz, aber zusätzlich
- 17" Monitor
- serielle Schnittstellen nach Absprache mit LENNERTS & PARTNER
- Fernzugriff auf die PC-Console via RDP-Freigabe oder ähnlich

#### *F. Fernwartung*

- IP-Router oder
- Einwahl über RRAS bzw. RAS auf Windows Server bzw. Workstation oder
- VPN-Verbindung nur über Microsoft Client
- Terminalserverzugriff auf den Server

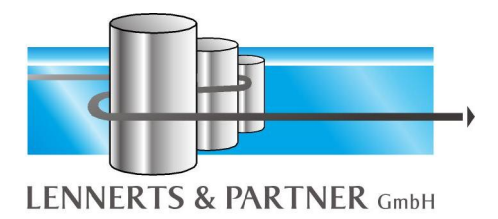

*G. USV*

**Empfehlung**

- Online- oder Interaktiv-USV
- 1000 VA
- verwendbar für Fileserver, Maschinenserver

#### **Alternativ**

- Online- oder Interaktiv-USV
- 3000 VA oder stärker
- Managementsoftware für NT
- verwendbar für gesamte EDV (je nach Ausrüstung)

Bei Neubeschaffung oder Aufrüstung sollte die empfohlene Hardware als Grundlage verwendet werden.

Werden auf den Computern weitere Softwareprodukte verwendet, so sind entsprechend deren Angaben Erweiterungen einzuplanen.

Wir möchten darauf hinweisen, dass es sinnvoll wäre, verschiedene Hardwareersatzteile auf Lager zu halten, um möglichen Ausfällen (z. B. Defekt, Diebstahl) entgegenzuwirken.

Sollten Sie noch Fragen haben, dann setzen Sie sich am besten vor der Anschaffung oder Erweiterung mit uns in Verbindung.

**LENNERTS & PARTNER GmbH Mohrenstraße 12 96450 Coburg**

**Tel.: +49-9561-8040-0** [www.lennerts-partner.de](http://www.lennerts-partner.de) **Tel.: +49-9561-8040-20** [info@lennerts-partner.de](mailto:info@lennerts-partner.de)

**Fax: +49-9561-8040-40** [support@lennerts-partner.de](mailto:support@lennerts-partner.de)